## **report**

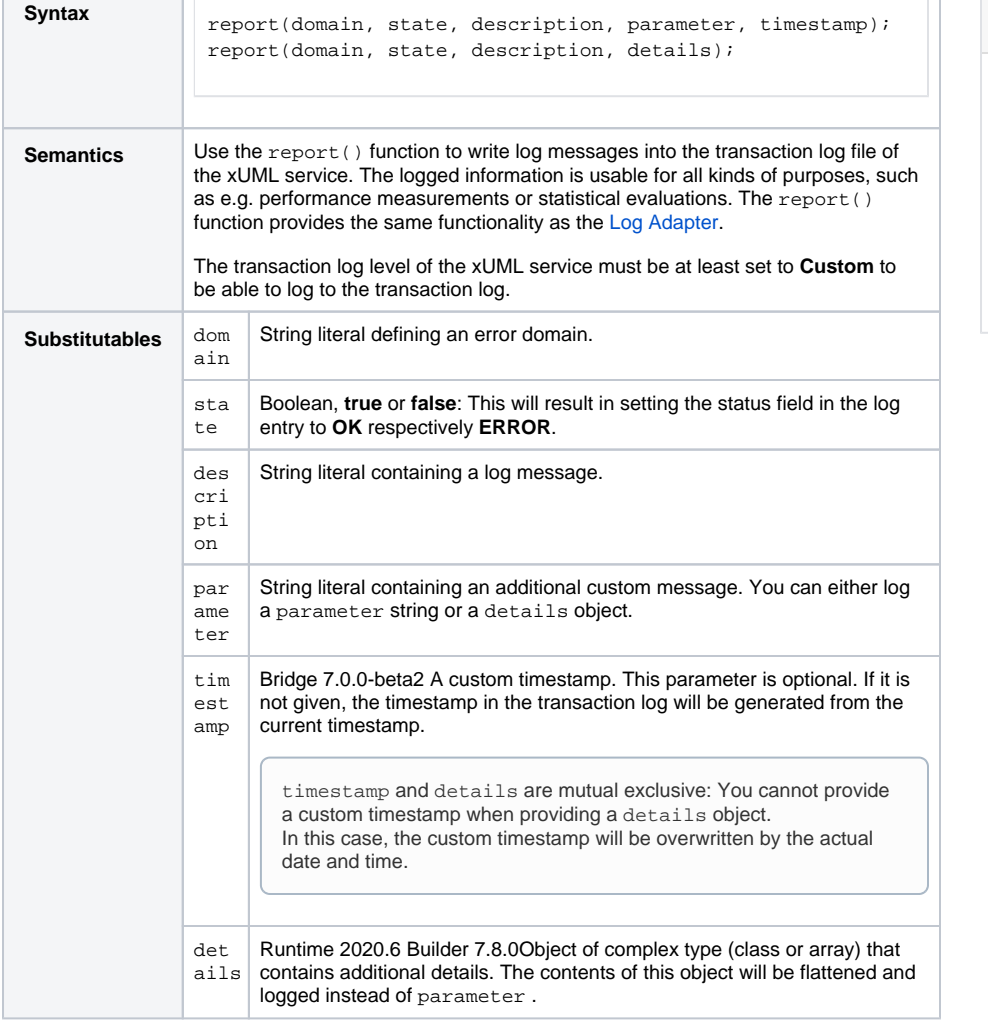

## **Related Pages:**

- [Log Adapter](https://doc.scheer-pas.com/display/BRIDGE/Writing+into+the+xUML+Service+Transaction+Log)
- [Preferences of an xUML](https://doc.scheer-pas.com/display/BRIDGE/Preferences+of+an+xUML+Service)  **[Service](https://doc.scheer-pas.com/display/BRIDGE/Preferences+of+an+xUML+Service)**
- [xUML Service Transaction](https://doc.scheer-pas.com/display/BRIDGE/xUML+Service+Transaction+Log)
- [Log](https://doc.scheer-pas.com/display/BRIDGE/xUML+Service+Transaction+Log) [Contents of the](https://doc.scheer-pas.com/display/BRIDGE/Contents+of+the+Transaction+Log)  [Transaction Log](https://doc.scheer-pas.com/display/BRIDGE/Contents+of+the+Transaction+Log)
- [Transaction Log Levels of](https://doc.scheer-pas.com/display/BRIDGE/Transaction+Log+Levels+of+an+xUML+Service)  [an xUML Service](https://doc.scheer-pas.com/display/BRIDGE/Transaction+Log+Levels+of+an+xUML+Service)

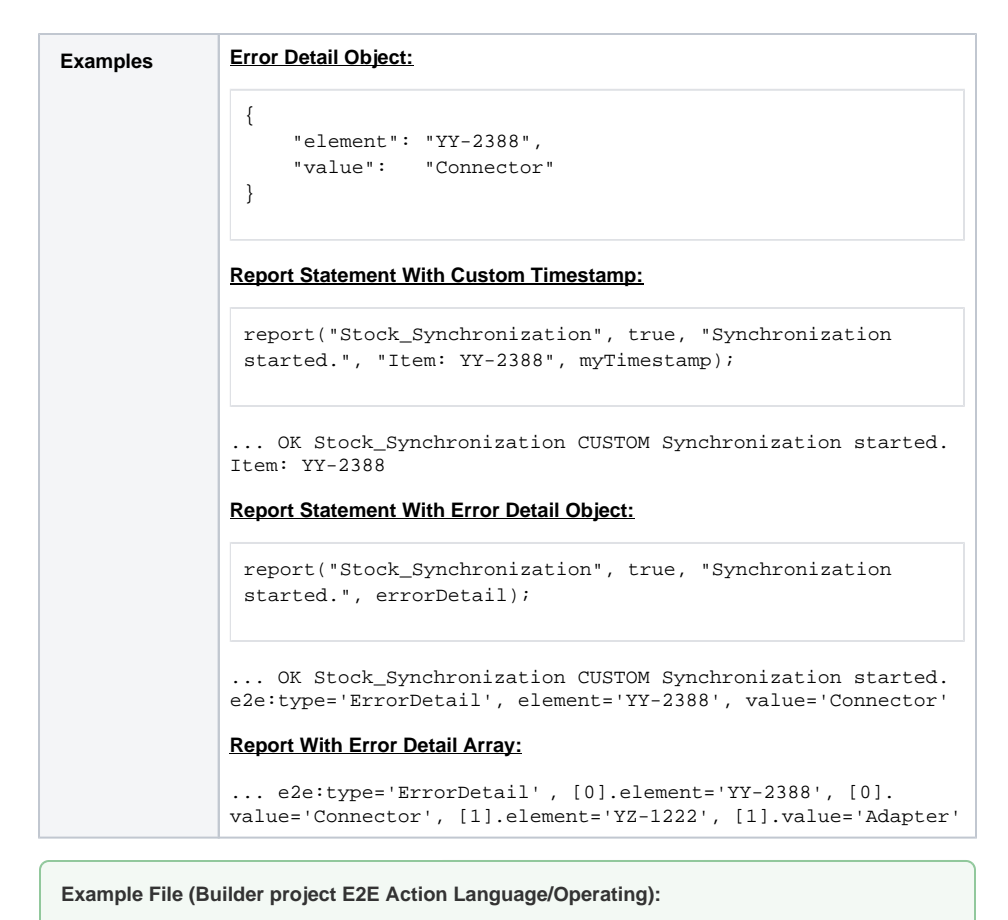

<your example path>\E2E Action Language\Operating\uml\logger.xml